# Package 'Rtpca'

March 30, 2021

Title Thermal proximity co-aggregation with R

Version 1.0.0

Description R package for performing thermal proximity co-aggregation analysis with thermal proteome profiling datasets to analyse protein complex assembly and (differential) protein-protein interactions across conditions.

License GPL-3

Encoding UTF-8

VignetteBuilder knitr

LazyData false

biocViews Software, Proteomics, DataImport

BugReports <https://support.bioconductor.org/>

**Depends** R  $(>= 4.0.0)$ , stats, dplyr, tidyr

Imports Biobase, methods, ggplot2, pROC, fdrtool, splines, utils, tibble

Suggests knitr, BiocStyle, TPP, testthat

RoxygenNote 7.1.0

git\_url https://git.bioconductor.org/packages/Rtpca

git\_branch RELEASE\_3\_12

git\_last\_commit cc51235

git\_last\_commit\_date 2020-10-27

Date/Publication 2021-03-29

Author Nils Kurzawa [aut, cre], André Mateus [aut], Mikhail M. Savitski [aut]

Maintainer Nils Kurzawa <nils.kurzawa@embl.de>

# R topics documented:

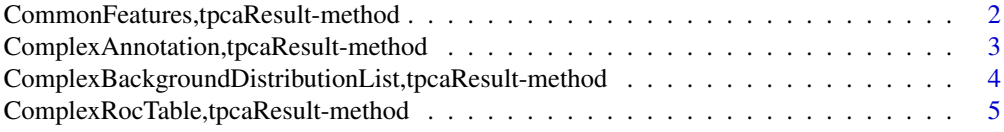

<span id="page-1-0"></span>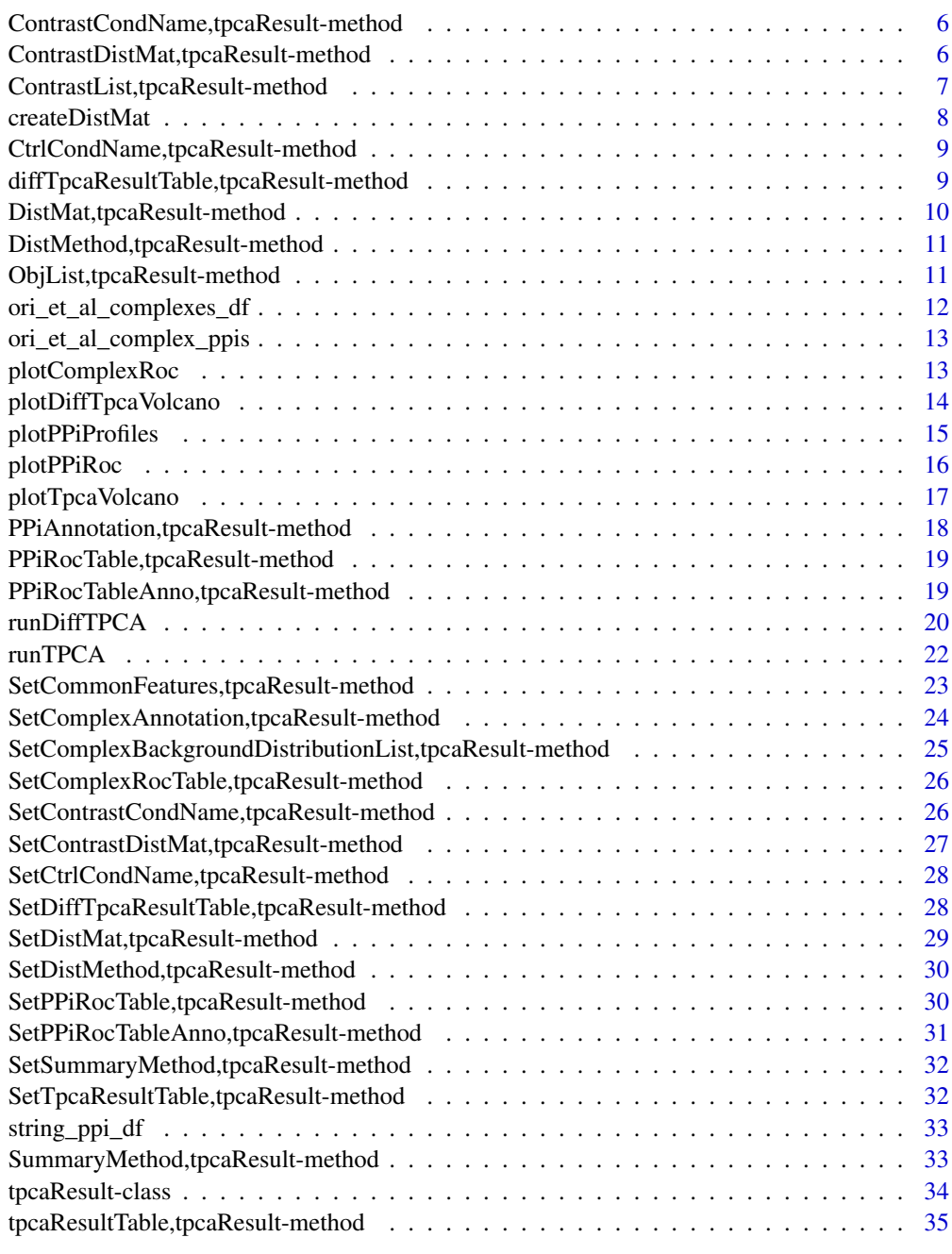

#### **Index** [37](#page-36-0)

CommonFeatures,tpcaResult-method *Extract CommonFeatures*

# Description

Extract CommonFeatures

# <span id="page-2-0"></span>Usage

```
## S4 method for signature 'tpcaResult'
CommonFeatures(object)
```
#### Arguments

object and object of class tpcaResult

#### Value

a vector of common features across replicates

#### Examples

```
ml \leftarrow matrix(1:12, ncol = 4)m2 \leftarrow matrix(2:13, ncol = 4)m3 \le - matrix(c(2:10, 1:7), ncol = 4)
rownames(m1) <-1:3rownames(m2) <-2:4rownames(m3) <-2:5mat_list <- list(
    m1, m2, m3
\lambdappi_anno <- tibble(
    x = "2",y = "3",combined_score = 700,
    pair = "2:3")
tpcaObj <- runTPCA(
    objList = mat_list,
    complexAnno = NULL,
    ppiAnno = ppi_anno
)
CommonFeatures(tpcaObj)
```
ComplexAnnotation,tpcaResult-method *Extract ComplexAnnotation*

# Description

Extract ComplexAnnotation

#### Usage

```
## S4 method for signature 'tpcaResult'
ComplexAnnotation(object)
```
#### <span id="page-3-0"></span>Arguments

object and object of class tpcaResult

#### Value

a data frame containing the complex annotation

## Examples

```
ml \leftarrow matrix(1:12, ncol = 4)m2 \leq -\text{matrix}(2:13, \text{ncol} = 4)m3 \le - matrix(c(2:10, 1:7), ncol = 4)
rownames(m1) <-1:3rownames(m2) <-2:4rownames(m3) \leq 2:5
mat_list <- list(
    m1, m2, m3
)
tpcaObj <- new("tpcaResult", ObjList = mat_list)
ComplexAnnotation(tpcaObj)
```
ComplexBackgroundDistributionList,tpcaResult-method *Extract ComplexBackgroundDistributionList*

#### Description

Extract ComplexBackgroundDistributionList

#### Usage

```
## S4 method for signature 'tpcaResult'
ComplexBackgroundDistributionList(object)
```
### Arguments

object and object of class tpcaResult

#### Value

a list of data frames containing distances of random complexes with different number of members

```
ml \leftarrow matrix(1:12, ncol = 4)m2 \leq -\text{matrix}(2:13, \text{ ncol} = 4)m3 \le - matrix(c(2:10, 1:7), ncol = 4)
rownames(m1) <-1:3rownames(m2) <-2:4rownames(m3) <-2:5
```

```
mat_list <- list(
    m1, m2, m3
\lambdatpcaObj <- new("tpcaResult", ObjList = mat_list)
ComplexBackgroundDistributionList(tpcaObj)
```
ComplexRocTable,tpcaResult-method *Extract ComplexRocTable*

# Description

Extract ComplexRocTable

# Usage

```
## S4 method for signature 'tpcaResult'
ComplexRocTable(object)
```
#### Arguments

object and object of class tpcaResult

# Value

a data frame containing a complex analysis roc table

```
m1 \leftarrow matrix(1:12, ncol = 4)m2 \leq -\text{matrix}(2:13, \text{ ncol} = 4)m3 \le - matrix(c(2:10, 1:7), ncol = 4)
rownames(m1) <-1:3rownames(m2) <-2:4rownames(m3) <-2:5mat_list <- list(
    m1, m2, m3
)
tpcaObj <- new("tpcaResult", ObjList = mat_list)
ComplexRocTable(tpcaObj)
```
<span id="page-5-0"></span>ContrastCondName, tpcaResult-method

*Extract ContrastCondName*

### Description

Extract ContrastCondName

# Usage

## S4 method for signature 'tpcaResult' ContrastCondName(object)

### Arguments

object and object of class tpcaResult

# Value

a character string describing the contrast condition

#### Examples

tpcaObj <- new("tpcaResult") ContrastCondName(tpcaObj)

ContrastDistMat, tpcaResult-method *Extract ContrastDistMat*

### Description

Extract ContrastDistMat

# Usage

```
## S4 method for signature 'tpcaResult'
ContrastDistMat(object)
```
### Arguments

object an object of class tpcaResult

# Value

a matrix containing the constrast distance matrix of all pariwise protein-protein melting curve distances computed from a TPP experiment

#### <span id="page-6-0"></span>Examples

```
ml \leftarrow matrix(1:12, ncol = 4)m2 \leq -\text{matrix}(2:13, \text{ncol} = 4)m3 \le - matrix(c(2:10, 1:7), ncol = 4)
rownames(m1) <-1:3rownames(m2) <-2:4rownames(m3) <-2:5mat_list <- list(
    m1, m2, m3
)
tpcaObj <- new("tpcaResult", ObjList = mat_list)
ContrastDistMat(tpcaObj)
```
ContrastList, tpcaResult-method *Extract ContrastList*

#### Description

Extract ContrastList

#### Usage

```
## S4 method for signature 'tpcaResult'
ContrastList(object)
```
# Arguments

object an object of class tpcaResult

# Value

an object list containing TPP data

```
ml \leftarrow matrix(1:12, ncol = 4)m2 \leq -\text{matrix}(2:13, \text{ ncol} = 4)m3 \le - matrix(c(2:10, 1:7), ncol = 4)
rownames(m1) <-1:3rownames(m2) <-2:4rownames(m3) <-2:5mat_list <- list(
   m1, m2, m3
)
tpcaObj <- new("tpcaResult", ObjList = mat_list)
ContrastList(tpcaObj)
```
#### Description

Create distance matrix of all vs all protein melting profiles

#### Usage

```
createDistMat(
  objList,
  rownameCol = NULL,
  summaryMethodStr = "median",
  distMethodStr = "euclidean"
)
```
# Arguments

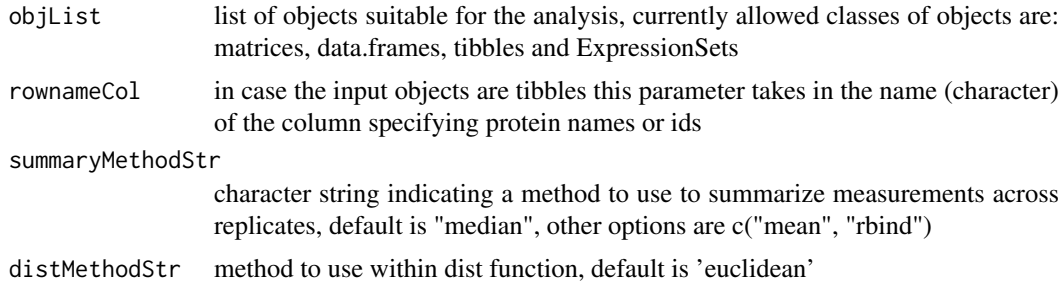

#### Value

a distance matrix of all pairwise protein melting profiles

```
library(Biobase)
```

```
ml \leftarrow matrix(1:12, ncol = 4)m2 \leq -\text{matrix}(2:13, \text{ncol} = 4)m3 \le - matrix(c(2:10, 1:7), ncol = 4)
rownames(m1) <-1:3rownames(m2) <-2:4rownames(m3) \leq 2:5
colnames(m1) <- paste0("X", 1:4)
\text{colnames}(m2) \leq \text{past} \cdot \text{col}(\text{"X", 1:4})\text{columns}(m3) \leq \text{paste0("X", 1:4)}mat_list <- list(
     m1, m2, m3
\lambdacreateDistMat(mat_list)
```
### <span id="page-8-0"></span>CtrlCondName,tpcaResult-method 9

```
expr1 <- ExpressionSet(m1)
expr2 <- ExpressionSet(m2)
expr3 <- ExpressionSet(m3)
exprSet_list <- list(
    expr1, expr2, expr3
\lambdacreateDistMat(exprSet_list)
```
CtrlCondName, tpcaResult-method

*Extract CtrlCondName*

# Description

Extract CtrlCondName

#### Usage

```
## S4 method for signature 'tpcaResult'
CtrlCondName(object)
```
#### Arguments

object and object of class tpcaResult

# Value

a character string describing the control condition

# Examples

tpcaObj <- new("tpcaResult") CtrlCondName(tpcaObj)

diffTpcaResultTable,tpcaResult-method *Extract diffTpcaResultTable*

### Description

Extract diffTpcaResultTable

# Usage

```
## S4 method for signature 'tpcaResult'
diffTpcaResultTable(object)
```
# Arguments

object an object of class tpcaResult

#### Value

a data frame containing the results from a diffTpca analysis

# Examples

```
ml \leftarrow matrix(1:12, ncol = 4)m2 \leftarrow matrix(2:13, ncol = 4)m3 \le - matrix(c(2:10, 1:7), ncol = 4)
rownames(m1) <-1:3rownames(m2) <-2:4rownames(m3) <-2:5mat_list <- list(
    m1, m2, m3
)
tpcaObj <- new("tpcaResult", ObjList = mat_list)
diffTpcaResultTable(tpcaObj)
```
DistMat,tpcaResult-method

*Extract DistMat*

#### Description

Extract DistMat

#### Usage

## S4 method for signature 'tpcaResult' DistMat(object)

#### Arguments

object an object of class tpcaResult

# Value

a matrix containing the distance matrix of all pariwise protein-protein melting curve distances computed from a TPP experiment

```
ml \leftarrow matrix(1:12, ncol = 4)m2 \leftarrow matrix(2:13, ncol = 4)m3 \le - matrix(c(2:10, 1:7), ncol = 4)
rownames(m1) <-1:3rownames(m2) <-2:4
```
<span id="page-9-0"></span>

#### <span id="page-10-0"></span>DistMethod,tpcaResult-method 11

```
rownames(m3) <-2:5mat_list <- list(
    m1, m2, m3
\lambdatpcaObj <- new("tpcaResult", ObjList = mat_list)
DistMat(tpcaObj)
```
DistMethod, tpcaResult-method *Extract DistMethod*

Description

Extract DistMethod

#### Usage

```
## S4 method for signature 'tpcaResult'
DistMethod(object)
```
# Arguments

object and object of class tpcaResult

#### Value

a character string of the dist method

### Examples

tpcaObj <- new("tpcaResult") DistMethod(tpcaObj)

ObjList,tpcaResult-method

*Extract ObjList*

# Description

Extract ObjList

# Usage

```
## S4 method for signature 'tpcaResult'
ObjList(object)
```
# Arguments

object an object of class tpcaResult

## Value

an object list containing TPP data

# Examples

```
ml \leftarrow matrix(1:12, ncol = 4)m2 \leq -\text{matrix}(2:13, \text{ ncol} = 4)m3 \le matrix(c(2:10, 1:7), ncol = 4)
rownames(m1) \leq -1:3rownames(m2) <-2:4rownames(m3) \leq 2:5
mat_list <- list(
    m1, m2, m3
)
tpcaObj <- new("tpcaResult", ObjList = mat_list)
ObjList(tpcaObj)
```
ori\_et\_al\_complexes\_df

*Data frame of annotated protein complexes by Ori et al.*

# Description

data frame assigning proteins to annotated protein complexes

# Usage

```
data("ori_et_al_complexes_df")
```
#### Format

data frame with columns ensembl\_id, protein and id (complex identifier)

#### References

Ori et al. (2016), Genome Biology, 17, 47

# Examples

data("ori\_et\_al\_complexes\_df")

<span id="page-11-0"></span>

<span id="page-12-0"></span>ori\_et\_al\_complex\_ppis

*Data frame of eukaryotic protein-protein interactions inferred from annotated protein complexes by Ori et al. and StringDB interations with a combined score of at least 900*

#### Description

data frame assigning proteins to (in)directly interacting proteins within protein complexes

#### Usage

```
data("ori_et_al_complex_ppis")
```
# Format

data frame with columns complex\_name, x, y, pair (unique pair id)

#### References

Ori et al. (2016), Genome Biology, 17, 47; Jensen et al. (2009), Nucleic Acids Research, 37, D412–D416

# Examples

```
data("ori_et_al_complex_ppis")
```
plotComplexRoc *Plot Complex ROC curve*

#### Description

Plots a ROC curve representing how well a given TPP dataset recovers annotated proteins complexes. The ROC curve is generated based on the supplied protein complex annotation specificity is assessed by comparing the given complex annotation to random permutations of that table, i.e. proteins randomly grouped together.

#### Usage

```
plotComplexRoc(tpcaObj, computeAUC = FALSE)
```
#### Arguments

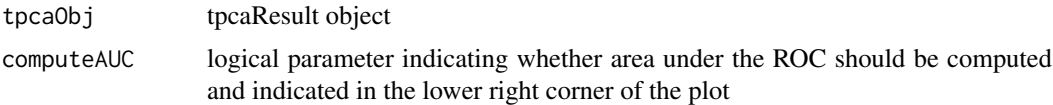

# Value

ggplot object of a receiver operating curve (ROC)

# Examples

```
rocTab = data.frame(
   TPR = c(0, 0.1, 0.2, 0.4, 0.5, 0.7, 0.9, 1),
   FPR = c(0, 0.05, 0.1, 0.2, 0.5, 0.7, 0.9, 1)
)
tpcaTest <- new(
   "tpcaResult",
   ComplexRocTable = rocTab)
plotComplexRoc(tpcaTest)
```
plotDiffTpcaVolcano *Plot differential TPCA analysis results*

# Description

Plot differential TPCA analysis results

# Usage

```
plotDiffTpcaVolcano(
  tpcaObj,
  alpha = 0.1,
  setXLim = FALSE,
  xlimit = c(-0.75, 0.75))
```
#### Arguments

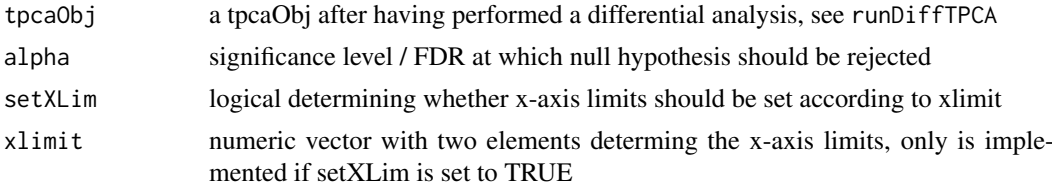

#### Value

ggplot displaying a volcano plot

```
library(dplyr)
library(Biobase)
ml \leftarrow matrix(1:28, ncol = 4)m2 \leftarrow matrix(2:25, ncol = 4)m3 \le - matrix(c(2:10, 1:19), ncol = 4)
rownames(m1) <-1:7rownames(m2) <-3:8
```
<span id="page-13-0"></span>

#### <span id="page-14-0"></span>plotPPiProfiles 15

```
rownames(m3) <-2:8mat_list <- list(
    m1, m2, m3
\lambdac1 \leftarrow matrix(29:2, ncol = 4)c2 \leq - matrix(26:3, ncol = 4)
c3 <- matrix(c(11:3, 20:2), ncol = 4)
rownames(c1) \leq -1:7rownames(c2) <-3:8rownames(c3) <-2:8contrast_list <- list(
    c1, c2, c3
)
ppi_anno <- tibble(
    x = c("3", "3"),y = c("5", "7"),
    pair = c("3:5", "3:7"))
ref_df <- tibble(
    pair = c("3:5", "3:7"),
    valueC2 = c(4, 8))
diff_tpca <- runDiffTPCA(
  mat_list, contrast_list, ppiAnno = ppi_anno)
plotDiffTpcaVolcano(diff_tpca)
```
plotPPiProfiles *Plot thermal profile of protein pairs*

### Description

Plot thermal profile of protein pairs

# Usage

```
plotPPiProfiles(tpcaObj, pair, splinesDf = 4)
```
# Arguments

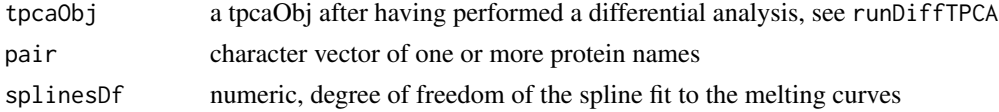

# Value

ggplot displaying the thermal profile of a protein pair across conditions

# Examples

library(Biobase)

```
set.seed(12)
ml \leq -\text{matrix}(rnorm(50), ncol = 10)m2 \le - matrix(rnorm(50), ncol = 10)
rownames(m1) <- letters[1:5]
rownames(m2) <- letters[1:5]
colnames(m1) <- paste("fc", 1:10, sep = "_")
colnames(m2) <- paste("fc", 1:10, sep = "_")
pheno <- data.frame(
    temperature = seq(37, 67, length.out = 10)rownames(pheno) <- paste("fc", 1:10, sep = "_")
eset1 <- ExpressionSet(
    assayData = m1,
    phenoData = AnnotatedDataFrame(pheno)
\lambdaeset2 <- ExpressionSet(
    assayData = m2,
    phenoData = AnnotatedDataFrame(pheno)
\lambdatpcaObj <- new("tpcaResult",
               ObjList = list(eset1),
ContrastList = list(eset2),
                CtrlCondName = "control",
                ContrastCondName = "treatment")
plotPPiProfiles(tpcaObj, pair = c("b", "d"))
```
plotPPiRoc *Plot PPI ROC curve*

#### Description

Plot PPI ROC curve

# Usage

plotPPiRoc(tpcaObj, computeAUC = FALSE)

#### Arguments

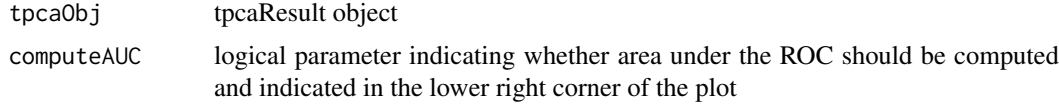

<span id="page-15-0"></span>

#### <span id="page-16-0"></span>plotTpcaVolcano 17

#### Value

ggplot object of a receiver operating curve (ROC)

#### Examples

```
rocTab = data.frame(
   TPR = c(0, 0.1, 0.2, 0.4, 0.5, 0.7, 0.9, 1),
    FPR = c(0, 0.05, 0.1, 0.2, 0.5, 0.7, 0.9, 1)
)
tpcaTest <- new(
   "tpcaResult",
    PPiRocTable = rocTab)
plotPPiRoc(tpcaTest)
```
plotTpcaVolcano *Plot TPCA analysis results*

#### Description

Plot TPCA analysis results

# Usage

```
plotTpcaVolcano(tpcaObj, alpha = 0.1)
```
#### Arguments

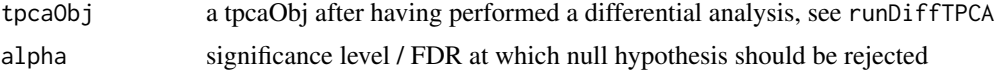

# Value

ggplot displaying a volcano plot

```
library(dplyr)
library(Biobase)
ml \leftarrow matrix(1:28, ncol = 4)m2 \leftarrow matrix(2:25, ncol = 4)m3 \le matrix(c(2:10, 1:19), ncol = 4)
rownames(m1) <-1:7rownames(m2) <-3:8rownames(m3) <-2:8mat_list <- list(
    m1, m2, m3
)
```

```
complex_anno <- tibble(
    protein = c("3", "4", "5",
       "4", "5", "6", "7"),
    id = c(rep("1", 3), rep("2", 4)),count = c(rep(3, 3), rep(4, 4)))tpca_result <- runTPCA(
  mat_list, complexAnno = complex_anno)
plotTpcaVolcano(tpca_result)
```
PPiAnnotation,tpcaResult-method *Extract PPiAnnotation*

# Description

Extract PPiAnnotation

# Usage

```
## S4 method for signature 'tpcaResult'
PPiAnnotation(object)
```
### Arguments

object and object of class tpcaResult

#### Value

a data frame containing the results from a tpca analysis

```
ml \leftarrow matrix(1:12, ncol = 4)m2 \leq - matrix(2:13, ncol = 4)
m3 \le - matrix(c(2:10, 1:7), ncol = 4)
rownames(m1) <-1:3rownames(m2) <-2:4rownames(m3) <-2:5mat_list <- list(
    m1, m2, m3
)
tpcaObj <- new("tpcaResult", ObjList = mat_list)
PPiAnnotation(tpcaObj)
```
<span id="page-18-0"></span>PPiRocTable, tpcaResult-method

*Extract PPiRocTable*

# Description

Extract PPiRocTable

# Usage

```
## S4 method for signature 'tpcaResult'
PPiRocTable(object)
```
#### Arguments

object an object of class tpcaResult

#### Value

a data frame containing the results from a tpca analysis

#### Examples

```
ml \leftarrow matrix(1:12, ncol = 4)m2 \leftarrow matrix(2:13, ncol = 4)m3 \le matrix(c(2:10, 1:7), ncol = 4)
rownames(m1) <-1:3rownames(m2) <-2:4rownames(m3) <- 2:5
mat_list <- list(
    m1, m2, m3
)
tpcaObj <- new("tpcaResult", ObjList = mat_list)
PPiRocTable(tpcaObj)
```
PPiRocTableAnno, tpcaResult-method *Extract PPiRocTableAnno*

# Description

Extract PPiRocTableAnno

# Usage

```
## S4 method for signature 'tpcaResult'
PPiRocTableAnno(object)
```
# <span id="page-19-0"></span>Arguments

object an object of class tpcaResult

#### Value

a data frame containing annotation information for PPiRocTable

# Examples

```
ml \leftarrow matrix(1:12, ncol = 4)m2 \leq -\text{matrix}(2:13, \text{ ncol} = 4)m3 \le - matrix(c(2:10, 1:7), ncol = 4)
rownames(m1) <-1:3rownames(m2) <-2:4rownames(m3) <-2:5mat_list <- list(
    m1, m2, m3
)
tpcaObj <- new("tpcaResult", ObjList = mat_list)
PPiRocTableAnno(tpcaObj)
```
runDiffTPCA *Run differential TPCA analysis*

# Description

Run differential TPCA analysis

# Usage

```
runDiffTPCA(
  objList,
  contrastList,
  ctrlCondName = "control",
  contrastCondName = "treatment",
  ppiAnno = NULL,
  complexAnno = NULL,
  rownameCol = NULL,
  summaryMethodStr = "median",
  distMethodStr = "euclidean",
  n = 10000,
  p\_adj\_method = "BH"\lambda
```
#### Arguments

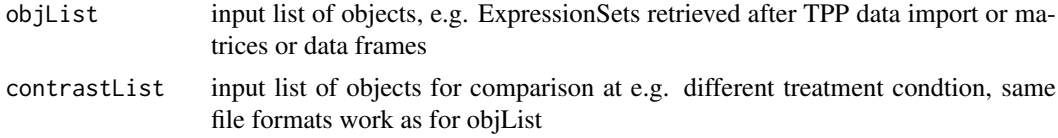

#### runDiffTPCA 21

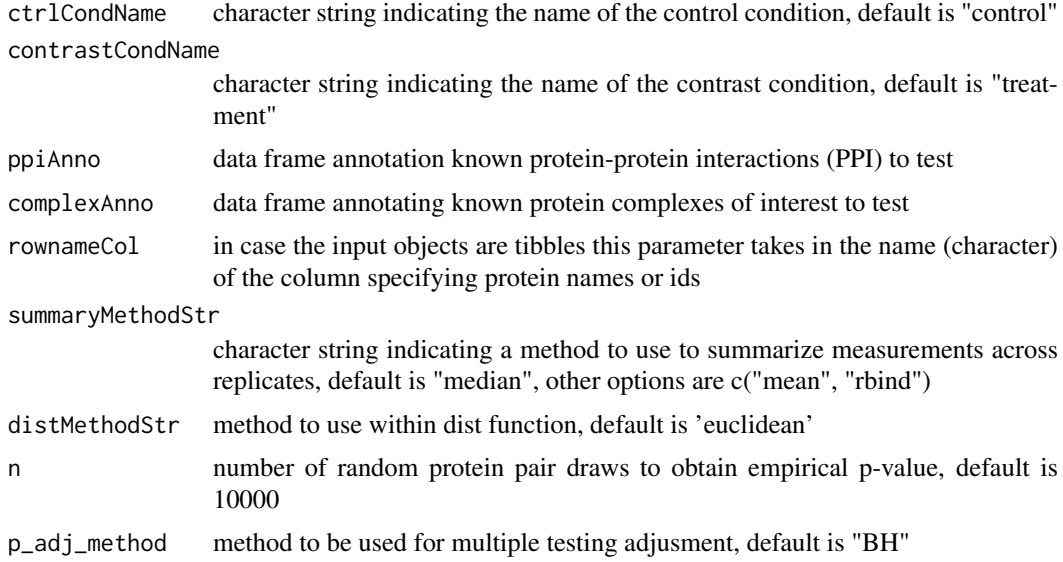

#### Value

an object of class tpcaResult with the following slots: 1) ObjList: containing the supplied list of objects

```
library(dplyr)
library(Biobase)
ml \leftarrow matrix(1:28, ncol = 4)m2 \leftarrow matrix(2:25, ncol = 4)m3 \le - matrix(c(2:10, 1:19), ncol = 4)
rownames(m1) <-1:7rownames(m2) <-3:8rownames(m3) <-2:8mat_list <- list(
    m1, m2, m3
)
c1 \leftarrow matrix(29:2, ncol = 4)c2 \leftarrow matrix(26:3, ncol = 4)c3 \le matrix(c(11:3, 20:2), ncol = 4)
rownames(c1) \leq -1:7rownames(c2) <-3:8rownames(c3) <-2:8contrast_list <- list(
    c1, c2, c3
\lambdappi_anno <- tibble(
   x = c("3", "3"),
    y = c("5", "7"),
```

```
pair = c("3:5", "3:7"))
ref_df <- tibble(
    pair = c("3:5", "3:7"),
    valueC2 = c(4, 8)\lambdadiff_tpca <- Rtpca:::runDiffTPCA(
  mat_list, contrast_list, ppiAnno = ppi_anno)
```
runTPCA *Run the TPCA analysis*

# Description

Run the TPCA analysis

# Usage

```
runTPCA(
  objList,
  complexAnno = NULL,
  ppiAnno = NULL,
  rownameCol = NULL,
  summaryMethodStr = "median",
  distMethodStr = "euclidean",
  doRocAnalysis = TRUE,
  minCount = 3,
  nSamp = 10000,
  p_adj_method = "BH"
\lambda
```
### Arguments

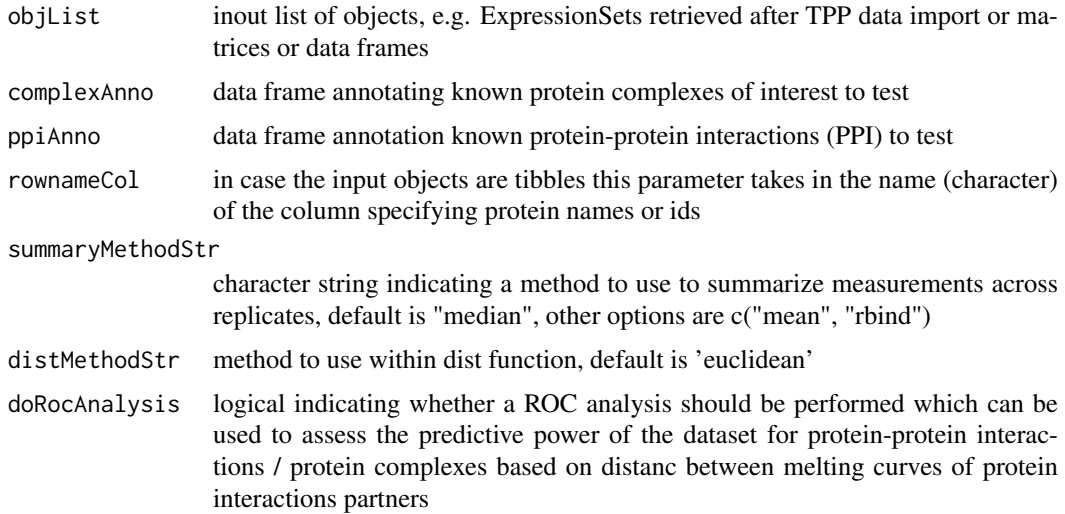

<span id="page-21-0"></span>

<span id="page-22-0"></span>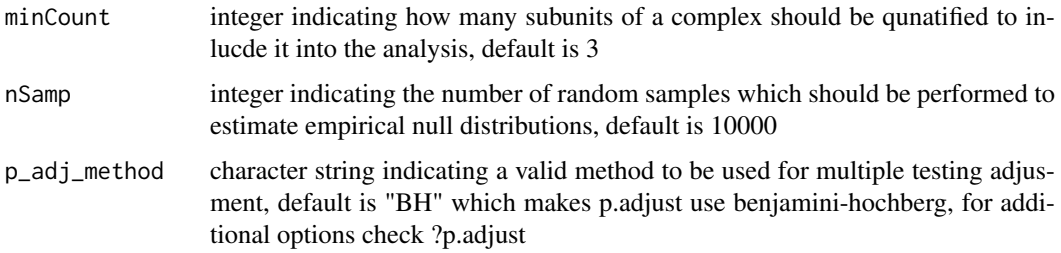

# Value

an object of class tpcaResult with the following slots: 1) ObjList: containing the supplied list of objects

# Examples

```
ml \leftarrow matrix(1:12, ncol = 4)m2 \leq -\text{matrix}(2:13, \text{ncol} = 4)m3 \le - matrix(c(2:10, 1:7), ncol = 4)
rownames(m1) <-1:3rownames(m2) <-2:4rownames(m3) <-2:5\text{colnames}(m1) \leq \text{past}(\text{''X''}, 1:4)colnames(m2) <- paste0("X", 1:4)
\text{colnames}(m3) \leq \text{paste0("X", 1:4)}mat_list <- list(
    m1, m2, m3
)
ppi_anno <- tibble(
   x = "2",y = "3",combined_score = 700,
    pair = "2:3")runTPCA(
    objList = mat_list,
    complexAnno = NULL,
    ppiAnno = ppi_anno
\lambda
```
SetCommonFeatures,tpcaResult-method *Set CommonFeatures*

# Description

Set CommonFeatures

#### Usage

```
## S4 method for signature 'tpcaResult'
SetCommonFeatures(object, commonFeatures)
```
# Arguments

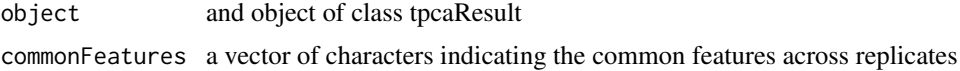

#### Value

a vector of common features across replicates

## Examples

```
ml \leftarrow matrix(1:12, ncol = 4)m2 \leftarrow matrix(2:13, ncol = 4)m3 \le - matrix(c(2:10, 1:7), ncol = 4)
rownames(m1) <-1:3rownames(m2) <-2:4rownames(m3) <-2:5mat_list <- list(
    m1, m2, m3
\lambdatpcaObj <- new("tpcaResult", ObjList = mat_list)
SetCommonFeatures(tpcaObj, c("2", "3"))
```
SetComplexAnnotation,tpcaResult-method *Set ComplexAnnotation*

# Description

Set ComplexAnnotation

# Usage

```
## S4 method for signature 'tpcaResult'
SetComplexAnnotation(object, df)
```
#### Arguments

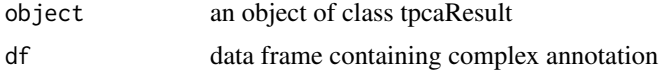

# Value

an object of class tpcaResult

<span id="page-23-0"></span>

<span id="page-24-0"></span>SetComplexBackgroundDistributionList,tpcaResult-method 25

#### Examples

```
ml \leftarrow matrix(1:12, ncol = 4)m2 \leq -\text{matrix}(2:13, \text{ ncol} = 4)m3 \le matrix(c(2:10, 1:7), ncol = 4)
rownames(m1) <-1:3rownames(m2) <-2:4rownames(m3) <-2:5mat_list <- list(
    m1, m2, m3
)
tpcaObj <- new("tpcaResult", ObjList = mat_list)
SetComplexAnnotation(tpcaObj, data.frame(id = "complex1"))
```
SetComplexBackgroundDistributionList,tpcaResult-method *Set ComplexBackgroundDistributionList*

#### Description

Set ComplexBackgroundDistributionList

#### Usage

```
## S4 method for signature 'tpcaResult'
SetComplexBackgroundDistributionList(object, lt)
```
#### Arguments

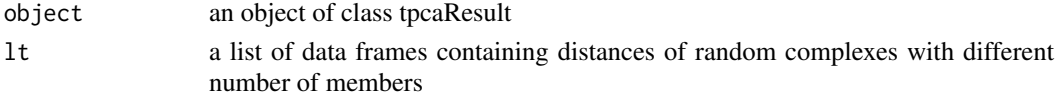

# Value

an object of class tpcaResult

```
ml \leftarrow matrix(1:12, ncol = 4)m2 \le- matrix(2:13, ncol = 4)
m3 \le - matrix(c(2:10, 1:7), ncol = 4)
rownames(m1) <-1:3rownames(m2) <-2:4rownames(m3) <-2:5mat_list <- list(
   m1, m2, m3
)
tpcaObj <- new("tpcaResult", ObjList = mat_list)
SetComplexBackgroundDistributionList(tpcaObj,
 list('3' = data-frame(pair = "A:B"))
```
<span id="page-25-0"></span>SetComplexRocTable, tpcaResult-method *Set ComplexRocTable*

# Description

Set ComplexRocTable

#### Usage

```
## S4 method for signature 'tpcaResult'
SetComplexRocTable(object, df)
```
# Arguments

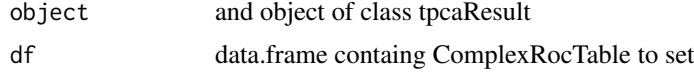

#### Value

a data frame containing the results from a tpca analysis

#### Examples

```
ml \leftarrow matrix(1:12, ncol = 4)m2 \leq -\text{matrix}(2:13, \text{ncol} = 4)m3 \le - matrix(c(2:10, 1:7), ncol = 4)
rownames(m1) <-1:3rownames(m2) <-2:4rownames(m3) <-2:5mat_list <- list(
    m1, m2, m3
\lambdatpcaObj <- new("tpcaResult", ObjList = mat_list)
SetComplexRocTable(tpcaObj, data.frame(FPR = 1, TPR = 1))
```
SetContrastCondName, tpcaResult-method *Set ContrastCondName*

# Description

Set ContrastCondName

#### Usage

```
## S4 method for signature 'tpcaResult'
SetContrastCondName(object, name)
```
# <span id="page-26-0"></span>Arguments

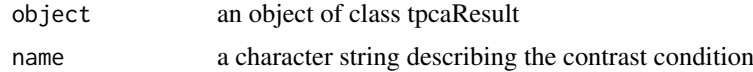

# Value

an object of class tpcaResult

# Examples

```
tpcaObj <- new("tpcaResult")
SetContrastCondName(tpcaObj, "DMSO")
```
SetContrastDistMat,tpcaResult-method *Set ContrastDistMat*

# Description

Set ContrastDistMat

# Usage

```
## S4 method for signature 'tpcaResult'
SetContrastDistMat(object, mat)
```
# Arguments

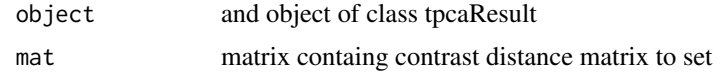

#### Value

a data frame containing the results from a tpca analysis

```
ml \leftarrow matrix(1:12, ncol = 4)m2 \leq -\text{matrix}(2:13, \text{ ncol} = 4)m3 \le - matrix(c(2:10, 1:7), ncol = 4)
rownames(m1) <-1:3rownames(m2) <-2:4rownames(m3) <-2:5mat_list <- list(
    m1, m2, m3
\lambdatpcaObj <- new("tpcaResult", ObjList = mat_list)
SetContrastDistMat(tpcaObj, matrix(c(0, 1, 0, 1), ncol = 2))
```
<span id="page-27-0"></span>SetCtrlCondName, tpcaResult-method *Set CtrlCondName*

# Description

Set CtrlCondName

# Usage

```
## S4 method for signature 'tpcaResult'
SetCtrlCondName(object, name)
```
#### Arguments

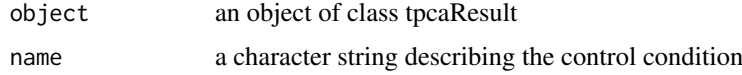

# Value

an object of class tpcaResult

# Examples

tpcaObj <- new("tpcaResult") SetCtrlCondName(tpcaObj, "DMSO")

SetDiffTpcaResultTable, tpcaResult-method *Set diffTpcaResultTable*

# Description

Set diffTpcaResultTable

# Usage

```
## S4 method for signature 'tpcaResult'
SetDiffTpcaResultTable(object, df)
```
### Arguments

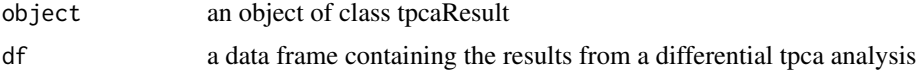

# Value

an object of class tpcaResult

#### <span id="page-28-0"></span>Examples

```
ml \leftarrow matrix(1:12, ncol = 4)m2 \leq -\text{matrix}(2:13, \text{ncol} = 4)m3 \le - matrix(c(2:10, 1:7), ncol = 4)
rownames(m1) <-1:3rownames(m2) <-2:4rownames(m3) <-2:5mat_list <- list(
    m1, m2, m3
)
tpcaObj <- new("tpcaResult", ObjList = mat_list)
SetDiffTpcaResultTable(tpcaObj, data.frame(pair = "A:B"))
```
SetDistMat, tpcaResult-method *Set DistMat*

#### Description

Set DistMat

#### Usage

```
## S4 method for signature 'tpcaResult'
SetDistMat(object, mat)
```
#### Arguments

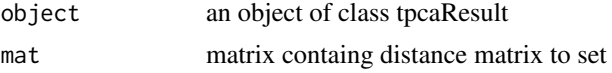

#### Value

a data frame containing the results from a tpca analysis

```
ml \leftarrow matrix(1:12, ncol = 4)m2 \leftarrow matrix(2:13, ncol = 4)m3 \le - matrix(c(2:10, 1:7), ncol = 4)
rownames(m1) <-1:3rownames(m2) <-2:4rownames(m3) <-2:5mat_list <- list(
    m1, m2, m3
\lambdatpcaObj <- new("tpcaResult", ObjList = mat_list)
SetDistMat(tpcaObj, matrix(c(0, 1, 0, 1), ncol = 2))
```
<span id="page-29-0"></span>SetDistMethod,tpcaResult-method *Set distMethod*

# Description

Set distMethod

# Usage

## S4 method for signature 'tpcaResult' SetDistMethod(object, method)

# Arguments

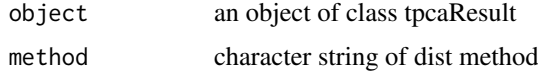

# Value

an object of class tpcaResult

# Examples

tpcaObj <- new("tpcaResult") SetDistMethod(tpcaObj, "euclidean")

SetPPiRocTable, tpcaResult-method *Set PPiRocTable*

# Description

Set PPiRocTable

# Usage

```
## S4 method for signature 'tpcaResult'
SetPPiRocTable(object, df)
```
# Arguments

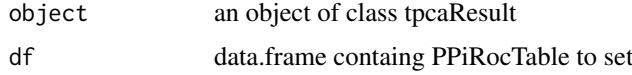

# Value

an object of class tpcaResult

#### <span id="page-30-0"></span>Examples

```
ml \leftarrow matrix(1:12, ncol = 4)m2 \leq -\text{matrix}(2:13, \text{ncol} = 4)m3 \le - matrix(c(2:10, 1:7), ncol = 4)
rownames(m1) <-1:3rownames(m2) <-2:4rownames(m3) <-2:5mat_list <- list(
    m1, m2, m3
)
tpcaObj <- new("tpcaResult", ObjList = mat_list)
SetPPiRocTable(tpcaObj, data.frame(FPR = 1, TPR = 1))
```
SetPPiRocTableAnno, tpcaResult-method *Set PPiRocTableAnno*

#### Description

Set PPiRocTableAnno

#### Usage

```
## S4 method for signature 'tpcaResult'
SetPPiRocTableAnno(object, df)
```
#### Arguments

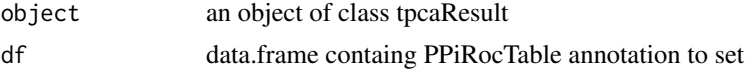

#### Value

an object of class tpcaResult

```
ml \leftarrow matrix(1:12, ncol = 4)m2 \leq - matrix(2:13, ncol = 4)
m3 \le - matrix(c(2:10, 1:7), ncol = 4)
rownames(m1) <-1:3rownames(m2) <-2:4rownames(m3) <-2:5mat_list <- list(
    m1, m2, m3
\lambdatpcaObj <- new("tpcaResult", ObjList = mat_list)
SetPPiRocTableAnno(tpcaObj, data.frame(pair = "A:B"))
```
<span id="page-31-0"></span>SetSummaryMethod, tpcaResult-method *Set summaryMethod*

### Description

Set summaryMethod

# Usage

## S4 method for signature 'tpcaResult' SetSummaryMethod(object, method)

### Arguments

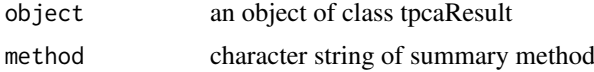

# Value

an object of class tpcaResult

# Examples

tpcaObj <- new("tpcaResult") SetSummaryMethod(tpcaObj, "median")

SetTpcaResultTable, tpcaResult-method *Set TpcaResultTable*

### Description

Set TpcaResultTable

# Usage

```
## S4 method for signature 'tpcaResult'
SetTpcaResultTable(object, df)
```
### Arguments

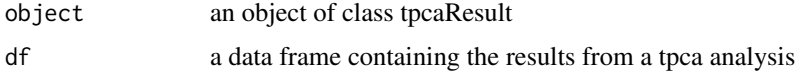

# Value

an object of class tpcaResult

#### <span id="page-32-0"></span>string\_ppi\_df 33

#### Examples

```
ml \leftarrow matrix(1:12, ncol = 4)m2 \leq -\text{matrix}(2:13, \text{ncol} = 4)m3 \le - matrix(c(2:10, 1:7), ncol = 4)
rownames(m1) <-1:3rownames(m2) <-2:4rownames(m3) <-2:5mat_list <- list(
    m1, m2, m3
)
tpcaObj <- new("tpcaResult", ObjList = mat_list)
SetTpcaResultTable(tpcaObj, data.frame(pair = "A:B"))
```
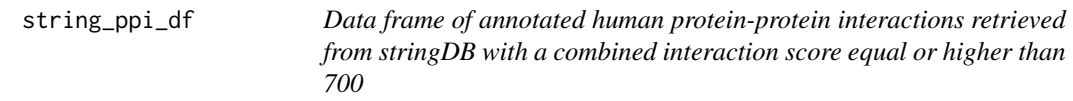

#### Description

data frame assigning proteins to interacting proteins

#### Usage

```
data("string_ppi_df")
```
#### Format

data frame with columns x, y (gene symbol of interactors), combined\_score, pair (unique pair id)

#### References

Jensen et al. (2009), Nucleic Acids Research, 37, D412–D416

#### Examples

data("string\_ppi\_df")

SummaryMethod, tpcaResult-method

*Extract SummaryMethod*

# Description

Extract SummaryMethod

#### Usage

```
## S4 method for signature 'tpcaResult'
SummaryMethod(object)
```
#### Arguments

object and object of class tpcaResult

#### Value

a character string of the summary method

#### Examples

```
tpcaObj <- new("tpcaResult")
SummaryMethod(tpcaObj)
```
tpcaResult-class *S4 TPCA Result Class*

#### Description

S4 TPCA Result Class

#### Value

an object of class tpcaResult with the following slots: 1) ObjList: containing the supplied list of objects (e.g. a list of Expression Sets summarizing a TPP experiment) 2) ContrastList: containing the supplied list of constrast objects (if supplied for performance of a differential Rtpca analysis) 3) CtrlCondName: character string indicating the control condition, e.g. "control" 4) Contrast-CondName: character string indicating the contrast condition, e.g. "drug treatment" 5) DistMat: a matrix containing all pairwise protein-protein distances obtained from comparing their melting curves in the control condition 6) ContrastDistMat: a matrix containing all pairwise protein-protein distances obtained from comparing their melting curves in the contrast condition 7) CommonFeatures: a vector containing the features (proteins) found in common between control and contrast condition 8) ComplexAnnotation: a data frame supplied by the user annotating protein to protein complexes 9) ComplexBackgroundDistributionList: a list of distances drawn for random groups of proteins with different number of members 10) PPiAnnotation: a data frame supplied by the user annotating protein-protein interactions 11) PPiRocTable: data frame containing false positive rate and true positive rate based on ranking the TPCA analysis results by euclidean distance of melting curves of protein pairs, annotated PPIs are considered true positives 12) PPiRocTableAnno: annotation to PPiRocTable 13) ComplexRocTable: data frame containing false positive rate and true positive rate based on ranking the TPCA analysis results by euclidean distance of melting curves of proteins within annotated complexes, annotated complexes are considered true positives, proteins in randomly permuted complex annotations are considered false positives 14) summaryMethod: character string of summarization method used to summarize data across replicates 15) distMethod: character string of distance method used to compare melting curves of proteins 16) tpcaResult-Table: data frame containing the results from a tpca analysis 17) diffTpcaResultTable: data frame containing the results from a differential tpca analysis

#### Slots

ObjList list. ContrastList list. CtrlCondName character.

<span id="page-33-0"></span>

<span id="page-34-0"></span>ContrastCondName character. DistMat matrix. ContrastDistMat matrix CommonFeatures vector. ComplexAnnotation data.frame. ComplexBackgroundDistributionList list. PPiAnnotation data.frame. PPiRocTable data.frame PPiRocTableAnno data.frame ComplexRocTable data.frame summaryMethod character. distMethod character. tpcaResultTable data.frame. diffTpcaResultTable data.frame.

#### Examples

```
ml \leftarrow matrix(1:12, ncol = 4)m2 \leq -\text{matrix}(2:13, \text{ ncol} = 4)m3 \le - matrix(c(2:10, 1:7), ncol = 4)
rownames(m1) <-1:3rownames(m2) <-2:4rownames(m3) <-2:5mat_list <- list(
    m1, m2, m3
\lambdatpcaObj <- new("tpcaResult", ObjList = mat_list)
```
tpcaResultTable,tpcaResult-method *Extract tpcaResultTable*

# Description

Extract tpcaResultTable

# Usage

```
## S4 method for signature 'tpcaResult'
tpcaResultTable(object)
```
# Arguments

object an object of class tpcaResult

# Value

a data frame containing the results from a tpca analysis

```
ml \leftarrow matrix(1:12, ncol = 4)m2 \le matrix(2:13, ncol = 4)
m3 \le - matrix(c(2:10, 1:7), ncol = 4)
rownames(m1) <-1:3rownames(m2) <-2:4rownames(m3) \leq 2:5
mat_list <- list(
   m1, m2, m3
)
tpcaObj <- new("tpcaResult", ObjList = mat_list)
tpcaResultTable(tpcaObj)
```
# <span id="page-36-0"></span>Index

∗ datasets ori\_et\_al\_complex\_ppis, [13](#page-12-0) ori\_et\_al\_complexes\_df, [12](#page-11-0) string\_ppi\_df, [33](#page-32-0) CommonFeatures *(*CommonFeatures,tpcaResult-method*)*,  $\overline{2}$  $\overline{2}$  $\overline{2}$ CommonFeatures,tpcaResult-method, [2](#page-1-0) ComplexAnnotation *(*ComplexAnnotation,tpcaResult-method*)*, ori\_et\_al\_complex\_ppis, [13](#page-12-0) [3](#page-2-0) ComplexAnnotation, tpcaResult-method, [3](#page-2-0) ComplexBackgroundDistributionList *(*ComplexBackgroundDistributionList,tpcaResult-method*)*, plotDiffTpcaVolcano, [14](#page-13-0) [4](#page-3-0) ComplexBackgroundDistributionList,tpcaResult**-pedth@el**iRoc,[16](#page-15-0) [4](#page-3-0) ComplexRocTable *(*ComplexRocTable,tpcaResult-method*)*, [5](#page-4-0) ComplexRocTable, tpcaResult-method, [5](#page-4-0) ContrastCondName *(*ContrastCondName,tpcaResult-method*)*, [6](#page-5-0) ContrastCondName, tpcaResult-method, [6](#page-5-0) ContrastDistMat *(*ContrastDistMat,tpcaResult-method*)*, [6](#page-5-0) ContrastDistMat,tpcaResult-method, [6](#page-5-0) ContrastList *(*ContrastList,tpcaResult-method*)*, [7](#page-6-0) ContrastList, tpcaResult-method, [7](#page-6-0) createDistMat, [8](#page-7-0) CtrlCondName *(*CtrlCondName,tpcaResult-method*)*, [9](#page-8-0) CtrlCondName, tpcaResult-method, [9](#page-8-0) diffTpcaResultTable *(*diffTpcaResultTable,tpcaResult-method*)*, SetComplexAnnotation,tpcaResult-method, [9](#page-8-0) diffTpcaResultTable, tpcaResult-method, [9](#page-8-0) DistMat *(*DistMat,tpcaResult-method*)*, [10](#page-9-0) DistMat,tpcaResult-method, [10](#page-9-0) DistMethod *(*DistMethod,tpcaResult-method*)*, [11](#page-10-0) DistMethod, tpcaResult-method, [11](#page-10-0) ObjList *(*ObjList,tpcaResult-method*)*, [11](#page-10-0) ObjList, tpcaResult-method, [11](#page-10-0) ori\_et\_al\_complexes\_df, [12](#page-11-0) plotComplexRoc, [13](#page-12-0) plotPPiProfiles, [15](#page-14-0) plotTpcaVolcano, [17](#page-16-0) PPiAnnotation *(*PPiAnnotation,tpcaResult-method*)*, [18](#page-17-0) PPiAnnotation, tpcaResult-method, [18](#page-17-0) PPiRocTable *(*PPiRocTable,tpcaResult-method*)*, [19](#page-18-0) PPiRocTable, tpcaResult-method, [19](#page-18-0) PPiRocTableAnno *(*PPiRocTableAnno,tpcaResult-method*)*, [19](#page-18-0) PPiRocTableAnno, tpcaResult-method, [19](#page-18-0) runDiffTPCA, [20](#page-19-0) runTPCA, [22](#page-21-0) SetCommonFeatures *(*SetCommonFeatures,tpcaResult-method*)*, [23](#page-22-0) SetCommonFeatures, tpcaResult-method,  $23$ SetComplexAnnotation *(*SetComplexAnnotation,tpcaResult-method*)*, [24](#page-23-0) [24](#page-23-0)

```
SetComplexBackgroundDistributionList
      /SetComplexBackgroundDistributionList<mark>Sepd7pRe&eBulthdTabdd</mark>),tpcaResult-method,
      2533
      25
SetComplexRocTable
      (SetComplexRocTable,tpcaResult-method),
      26
SetComplexRocTable, tpcaResult-method,
      26
SetContrastCondName
      (SetContrastCondName,tpcaResult-method),
tpcaResultTable
      26
SetContrastCondName, tpcaResult-method,
      26
SetContrastDistMat
      (SetContrastDistMat,tpcaResult-method),
      27
SetContrastDistMat,tpcaResult-method,
      27
SetCtrlCondName
      (SetCtrlCondName,tpcaResult-method),
      28
28
SetDiffTpcaResultTable
      (SetDiffTpcaResultTable,tpcaResult-method),
      28
SetDiffTpcaResultTable, tpcaResult-method,
      28
SetDistMat
      (SetDistMat,tpcaResult-method),
      29
29
SetDistMethod
      (SetDistMethod,tpcaResult-method),
      30
30
SetPPiRocTable
      (SetPPiRocTable,tpcaResult-method),
      30
30
SetPPiRocTableAnno
      (SetPPiRocTableAnno,tpcaResult-method),
      31
SetPPiRocTableAnno, tpcaResult-method,
      31
SetSummaryMethod
      (SetSummaryMethod,tpcaResult-method),
      32
32
SetTpcaResultTable
      (SetTpcaResultTable,tpcaResult-method),
                                            32
                                            32SummaryMethod
                                            (SummaryMethod,tpcaResult-method),
                                            33
                                     33
                                     tpcaResult (tpcaResult-class), 34
                                     tpcaResult-class, 34
                                            (tpcaResultTable,tpcaResult-method),
                                            35
                                     35
```